# Physik

Michael S. Walz Christopher R. Nerz Schuljahr 2003/2004 & 2004/2005

c 2003, 2004, 2005 Michael S. Walz & Christopher R. Nerz

# Inhaltsverzeichnis

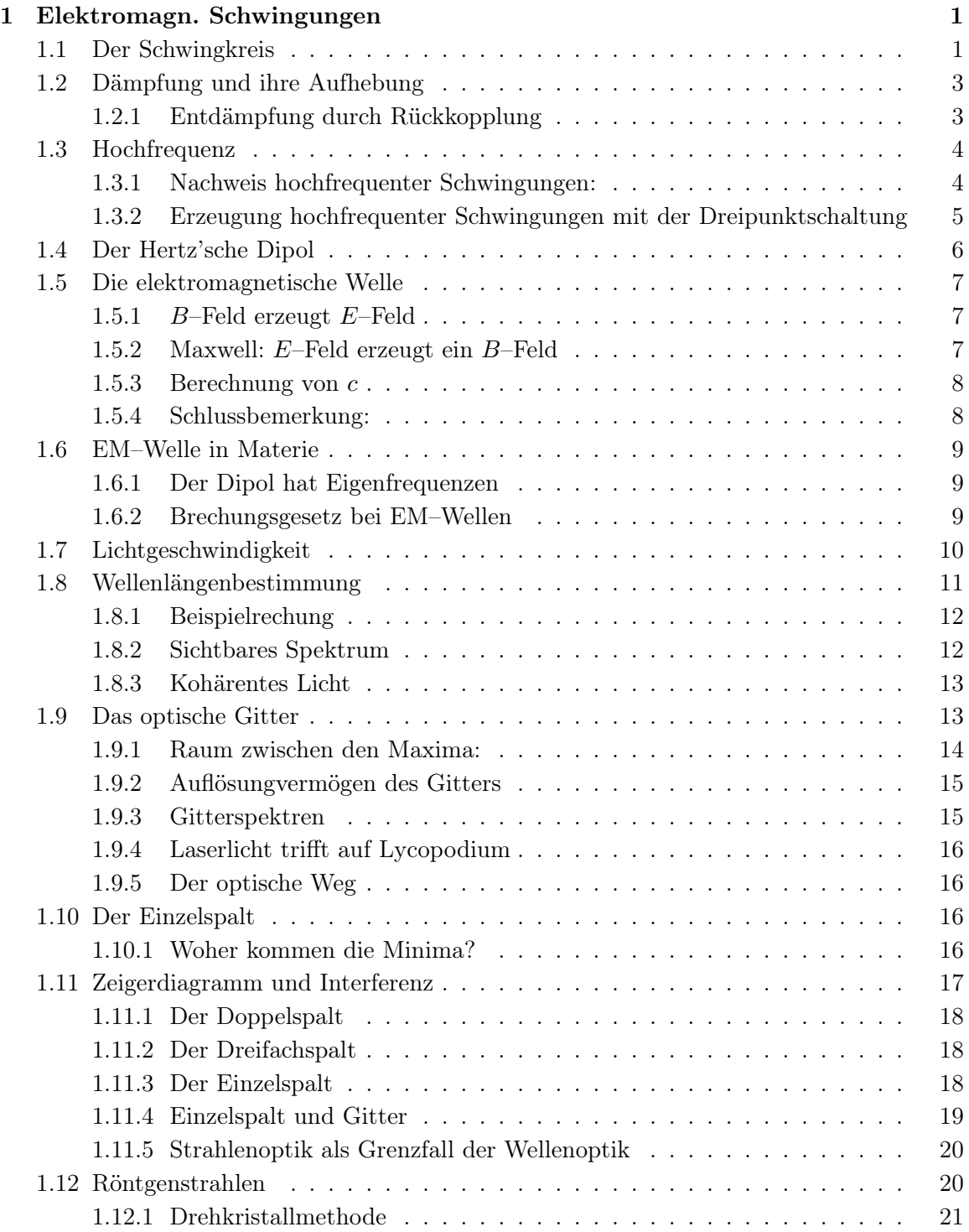

# 1 Elektromagnetische Schwingungen und Wellen

# 1.1 Der Schwingkreis

Idee: Energiependelung in E– und B–Feldern

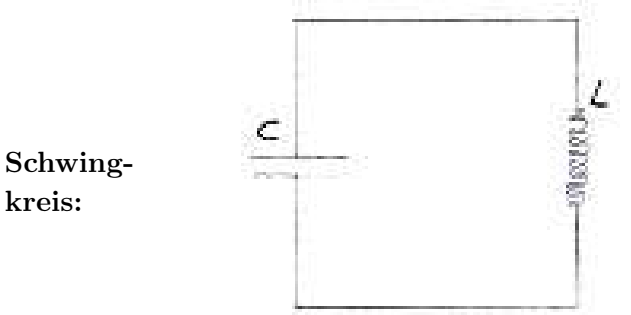

Versuch:

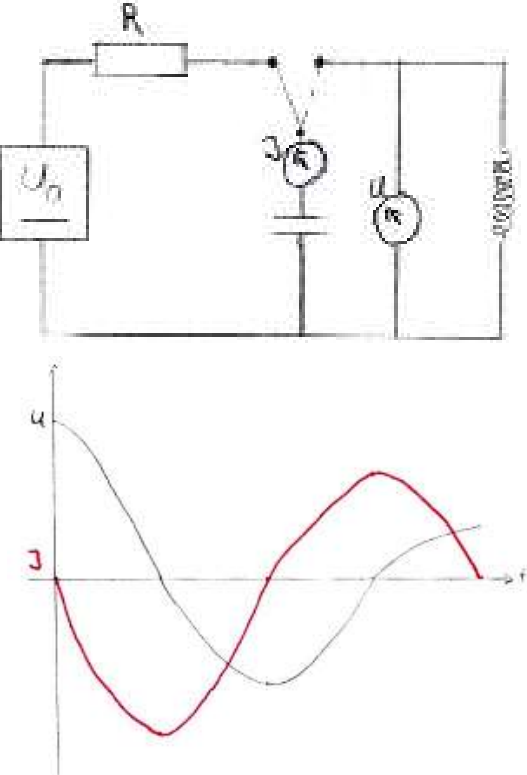

Beobachtung: C wird zunächst auf  $U_0$  geladen. Nach dem Umschalten schwingen die Zeiger der Messinstrumente um 90◦ phasenverschoben hin und her.

Mathema. Untersuchung

$$
U_C = U_L
$$
  
\n
$$
\frac{Q}{C} = -L \cdot \dot{I}
$$
  
\n
$$
\frac{Q}{C} = -L \cdot \ddot{Q}
$$
  
\n
$$
\ddot{Q} = -\frac{1}{L \cdot C} \cdot Q
$$
  
\n
$$
\ddot{Q} = -k \cdot Q
$$
 (1)

# Lösungsansatz:

$$
Q = \hat{Q}\sin \omega t
$$
  
\n
$$
I = \dot{Q} = \hat{Q}\omega \cos \omega t
$$
  
\n
$$
\ddot{Q} = -\hat{Q}\omega^2 \sin \omega t
$$
  
\nAns (1) folgt:  $-\hat{Q}\omega^2 \sin \omega t = -k \cdot \hat{Q} \sin \omega t$   
\n
$$
\omega = \sqrt{k} \Rightarrow T = \frac{2 \cdot \pi}{\sqrt{k}} = 2 \cdot \pi \cdot \sqrt{L \cdot C}
$$

Beispiel

$$
C = 100\mu \qquad L = 630H
$$

$$
T = 1,58s
$$

Bemerkungen:

$$
I = \dot{Q} = \underbrace{\hat{Q}\omega}_{\hat{I}} \cos \omega t
$$

$$
U = \frac{\hat{Q}}{C} \sin \omega t
$$

$$
\frac{\hat{U}}{\hat{I}} = \frac{1}{\omega C} = X_C
$$
ebenso: 
$$
X_C = X_L
$$

$$
\frac{1}{\omega C} = \omega L
$$

$$
\omega = \frac{1}{\sqrt{LC}} = \sqrt{k}
$$

Energie im Schwingkreis:

$$
W_{el} = \frac{1}{2}CU^2
$$
  
\n
$$
W_{mag} = \frac{1}{2}LI^2
$$
  
\n
$$
\text{Ohne Dämpfung: } W_{ges} = W_{el} + W_{mag}
$$
  
\n
$$
= \frac{1}{2}C\frac{\hat{Q}^2}{C^2}\sin^2\omega t + \frac{1}{2}L\hat{Q}^2 \underbrace{\omega^2}_{\frac{1}{LC}}\cos^2\omega t
$$
  
\n
$$
= \frac{1}{2}C\hat{U}^2\sin^2\omega t + \frac{1}{2}C\hat{U}^2\cos^2\omega t
$$
  
\n
$$
= \frac{1}{2}C\hat{U}^2 \cdot \underbrace{(\sin^2\omega t + \cos^2\omega t)}_{=1}
$$

# 1.2 Dämpfung und ihre Aufhebung

Spule, Kabel haben R ⇒ Dämpfung

$$
U_L = U_C + U_R
$$

$$
-LI = \frac{Q}{C} + R \cdot I
$$

$$
-L \cdot \ddot{Q} = \frac{Q}{C} + R \cdot \dot{Q}
$$

⇒nicht explizit lösbar

#### 1.2.1 Entdämpfung durch Rückkopplung

Analog zur Mechanik

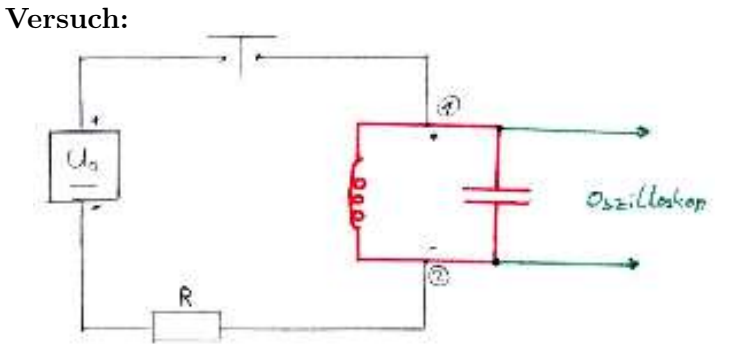

Die Quelle kann dem Schwingkreis nur Energie liefern, wenn (1) gleich gepolt ist wie der entsprechende Pol der Quelle.

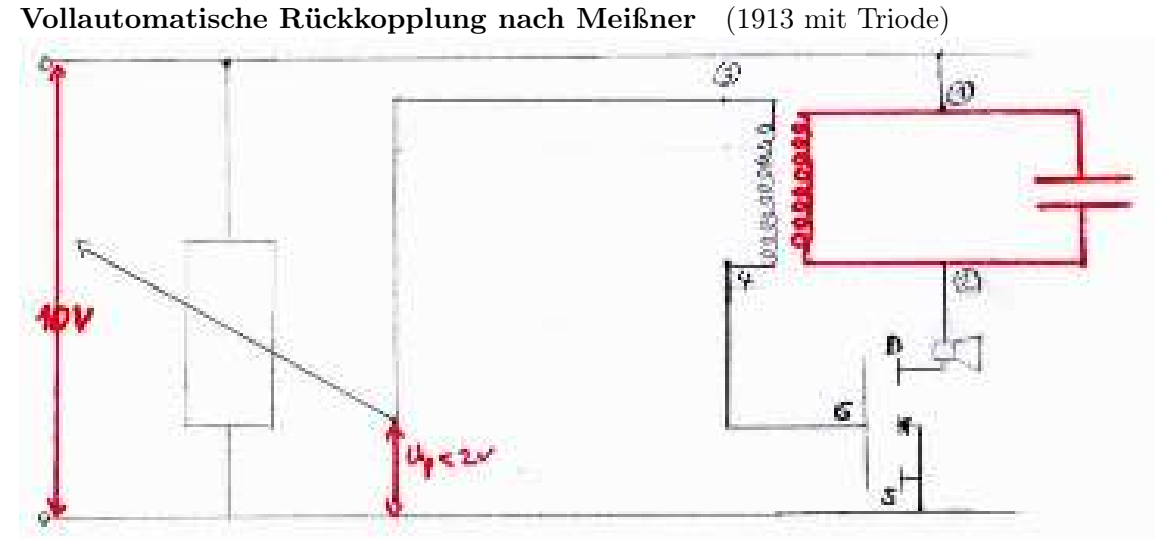

Der MOSFET schließt den Stromkreis genau dann, wenn an G eine Spannung  $\geq +2V$ anliegt. Ist (1) positiv und (3) negativ, so addiert sich die Spannung  $U_{34}$  zu  $U_P \Rightarrow$  Energiezufuhr.

#### 1.3 Hochfrequenz

 $f \ge 100000Hz$ 

Praxis: Mikrowellenherd; Nachrichtentechnik; Kurzwellentherapie

#### 1.3.1 Nachweis hochfrequenter Schwingungen:

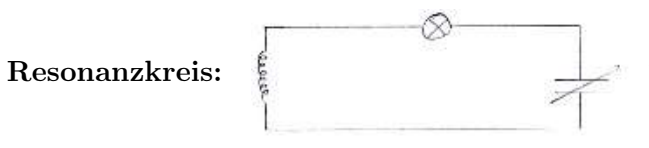

 $f_0$  veränderbar durch Änderung von ${\cal C}$ mit Hilfe des verstellbaren Plattenabstand des Kondensators

– 4 –

#### 1.3.2 Erzeugung hochfrequenter Schwingungen mit der Dreipunktschaltung

2.) Veränderung einer Meißner-Schaltung zur Dreipunkt-Schaltung

Winsch: man möchte beide Spulen zu einer Spule zusammenfassen.

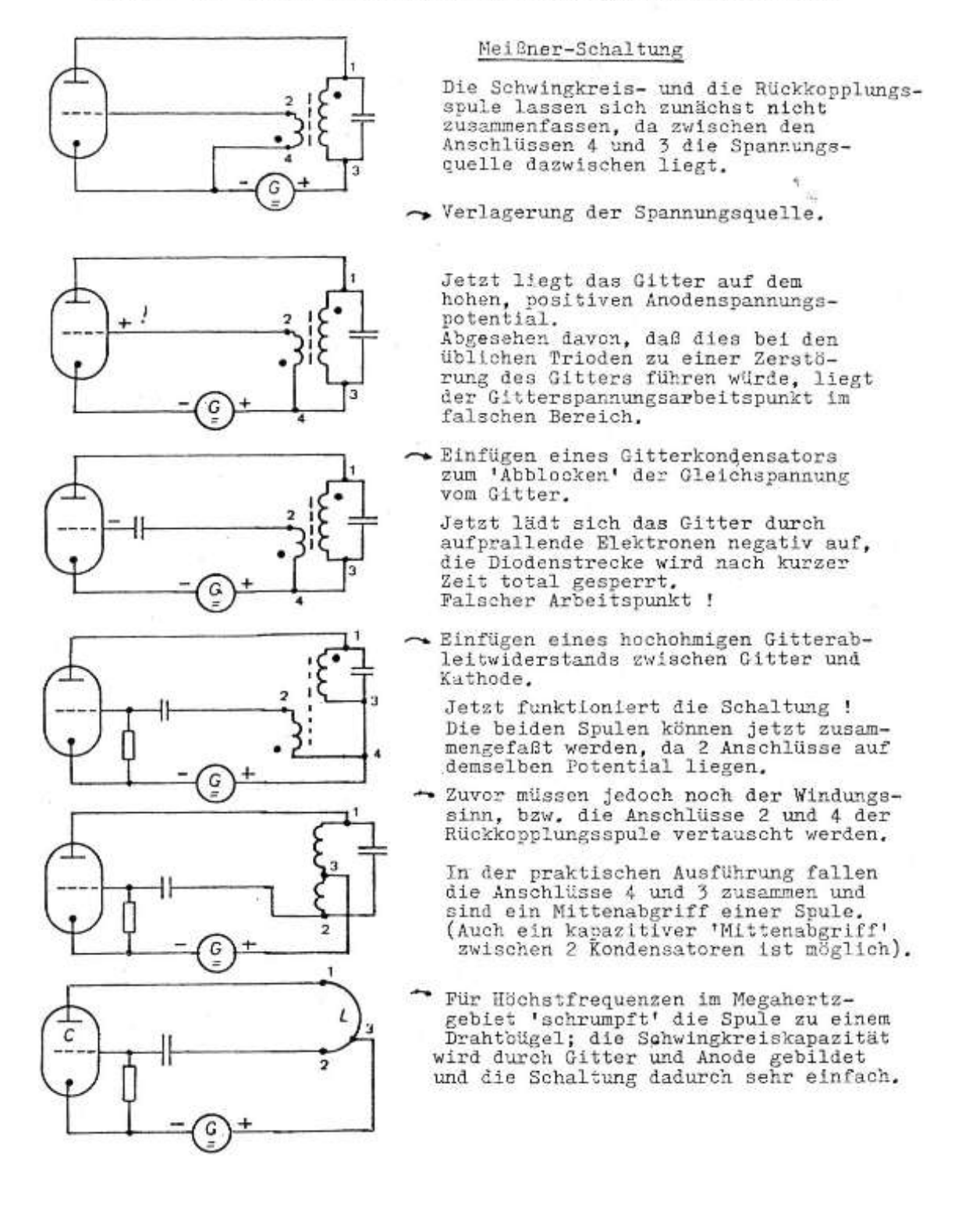

#### 1.4 Der Hertz'sche Dipol

Aufbiegen eines Schwingkreises erhöht  $f(L, C)$  sehr klein)

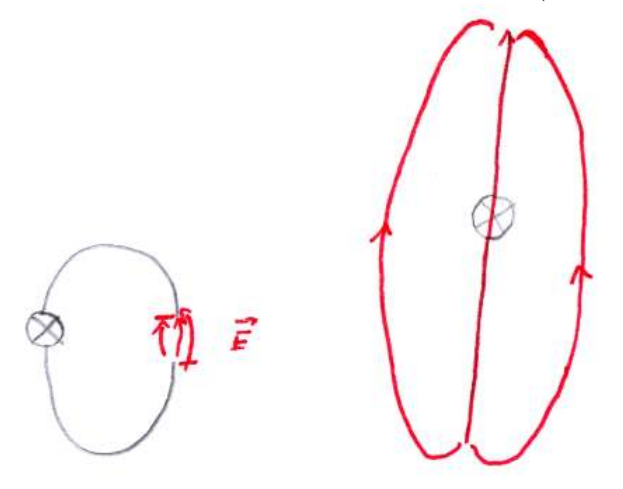

An den Enden des Stabs entstehen im Wechsel Plus– und Minuspole $\Rightarrow$   $\underline{\text{Dipol}}^1$ 

Nahfeld des Dipols:  $E,B-{\rm Feld}~90^\circ$ phasenverschoben

$$
E, B\text{--}\text{Feld} \sim \frac{1}{r^3}
$$

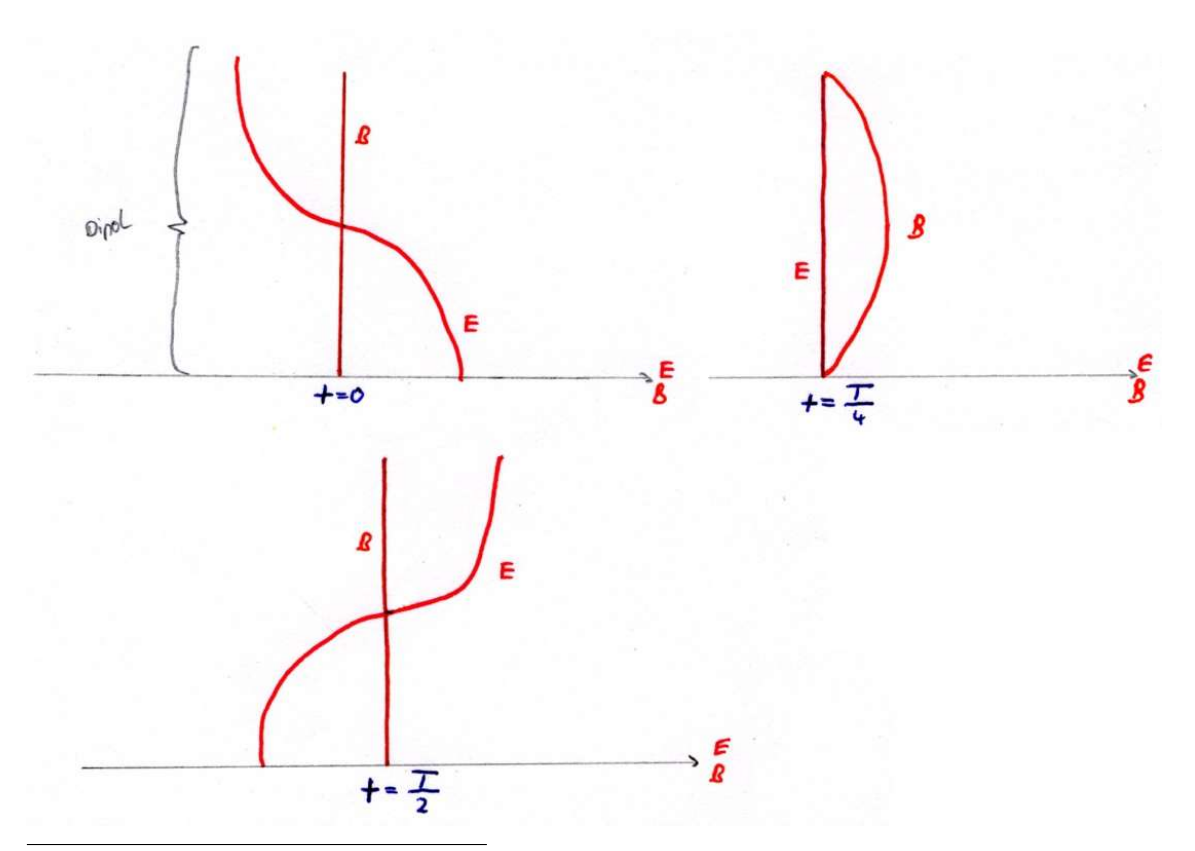

<sup>1</sup>erforscht von Heinrich Hertz (1857 – 1894)

#### 1.5 Die elektromagnetische Welle

Problem: Im Empfangsdipol treten auch in großen Entfernungen Ströme auf.  $(E, B \sim \frac{1}{n^3})$  $\frac{1}{r^3}$ 

Folgerung: Neben seinem Nahfeld besitzt der Dipol ein Fernfeld.

Idee Faradays: E–und B–Felder breiten sich wie Wellen aus.

Beobachtungen: E–und B–Felder lassen sich reflektieren und zeigen Interferenz  $\Rightarrow$  Wellencharakter

#### 1.5.1 B–Feld erzeugt E–Feld

B–Feld bewegt sich mit c nach rechts.

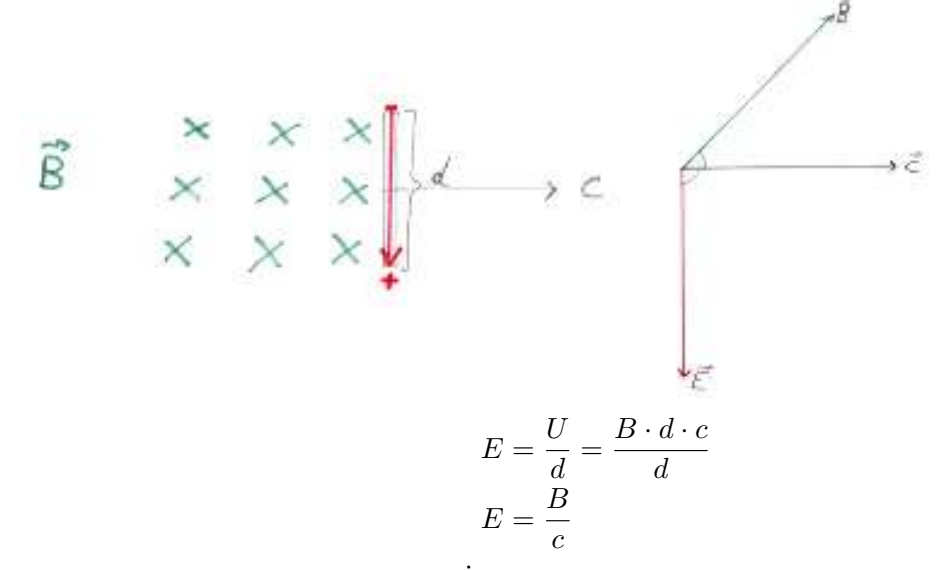

 $\Rightarrow E$ – und B–Feld sind in Phase (B $\dot{B}$  erzeugt E)

#### 1.5.2 Maxwell: E–Feld erzeugt ein B–Feld

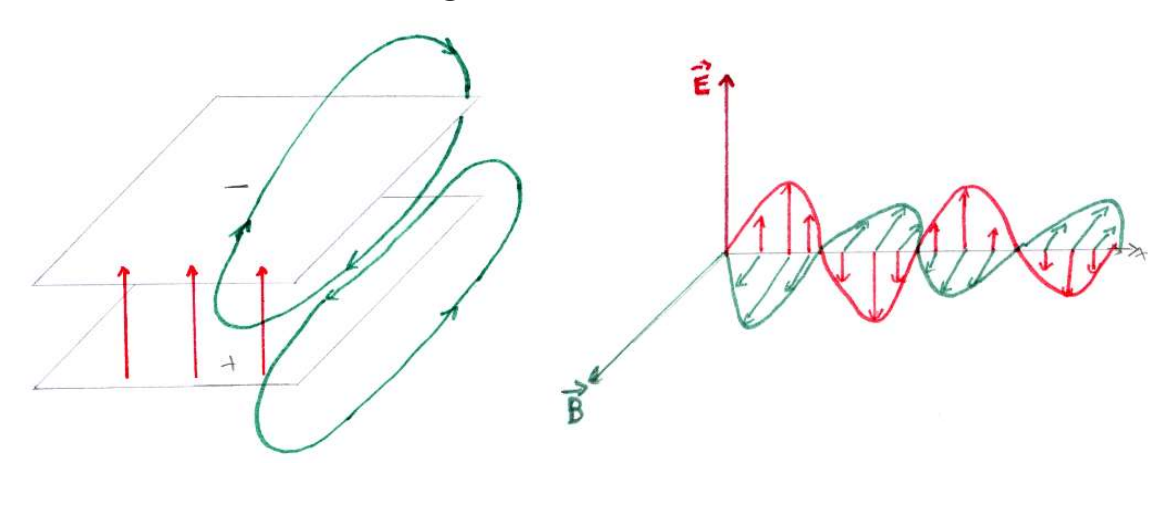

#### 1.5.3 Berechnung von c

Bedingung für die Welle: Zu jedem Zeitpunkt müssen die Energiedichten gleich sein.

$$
E = B \cdot c
$$
  
\n
$$
\rho_{el} = \frac{1}{2} \cdot \varepsilon_0 \cdot \varepsilon_r \cdot E^2
$$
  
\n
$$
\rho_{mag} = \frac{1}{2} \cdot \frac{1}{\mu_0 \cdot \mu_r} \cdot B^2
$$
  
\n
$$
\rho_{el} = \rho_{mag}
$$
  
\n
$$
\frac{1}{2} \cdot \varepsilon_0 \cdot \varepsilon_r \cdot E^2 = \frac{1}{2} \cdot \frac{1}{\mu_0 \cdot \mu_r} \cdot B^2
$$
  
\n
$$
c = \frac{1}{\sqrt{\varepsilon_0 \cdot \mu_0 \cdot \varepsilon_r \cdot \mu_r}}
$$

Im Vakuum:

$$
\varepsilon_r = \mu_r = 1
$$
  
\n
$$
\varepsilon_r = 8,85419 \cdot 10^{-12} \frac{C}{Vm}
$$
  
\n
$$
\mu_r = 1,25664 \cdot 10^{-6} \frac{Tm}{A}
$$
  
\n
$$
c = \frac{1}{\sqrt{\varepsilon_0 \cdot \mu_0}}
$$
  
\n
$$
c = 2,9977 \cdot 10^8 \frac{m}{s}
$$
  
\n
$$
\approx 300000 \frac{km}{s}
$$
  
\n1983 c festgelegt: 
$$
c = 299792458 \frac{m}{s}
$$

#### 1.5.4 Schlussbemerkung:

EM–Wellen können ohne Dipol erzeugt werden

- a) ruhende Ladungen: nur E–Felder
- b) gleichmäßig fließende Ladung: zusätzlich B–Felder
- c) beschleunigte Ladungen strahlen: EM–Welle $(\dot{E}\neq 0,\,\dot{B}\neq 0)$

### 1.6 EM–Welle in Materie

Beim Übergang in verschiedenen Stoffen gilt:  $f =$ konst.

$$
c = \frac{c_0}{\sqrt{\varepsilon_r * \mu_r}}
$$

$$
\approx \frac{c_0}{\sqrt{\varepsilon_r}}
$$

$$
\lambda = \frac{c}{f}
$$

$$
\lambda = \frac{c_0}{f}
$$

$$
\Rightarrow \lambda = \frac{\lambda_0}{\sqrt{\varepsilon_r}}
$$

da,  $\mu_r \approx 1$  bei allen Stoffen bis auf ferromagnetische Stoffe.

#### Beispiel:

Wasser 
$$
\varepsilon_r = 81
$$
  $c_w = \frac{c_0}{9}$   $\lambda_w = \frac{\lambda_0}{9}$   
Ein Dipol der Länge  $l = \frac{l_0}{9}$  zeigt Resonanz.

#### 1.6.1 Der Dipol hat Eigenfrequenzen

An den Enden: 
$$
E
$$
-Feld–Bauch  
 $B$ -Feld–Knoten

Bei der Grundschwingungen gibt es in der Mitte: E–Feld–Knoten, B–Feld–Bauch

$$
l = k \cdot \frac{\lambda}{2} \quad ; \quad k \in \mathbb{N}
$$

#### 1.6.2 Brechungsgesetz bei EM–Wellen

$$
\frac{\sin \alpha_1}{\sin \alpha_2} = \frac{c_1}{c_2} = \frac{\frac{c_0}{\sqrt{\varepsilon_{r_1}}}}{\frac{c_0}{\sqrt{\varepsilon_{r_2}}}}
$$

$$
\frac{\sin \alpha_1}{\sin \alpha_2} = \frac{\sqrt{\varepsilon_{r_2}}}{\sqrt{\varepsilon_{r_1}}}
$$

**Definition:**  $n = \sqrt{\varepsilon_r}$  heißt Brechungszahl

#### 1.7 Lichtgeschwindigkeit

Historisch: Olaf Römer mit Jupiter: Mond Io

Fizeau (1819–1896): rotierender Zahnkranz Foucault (1819–1868): Drehspiegel

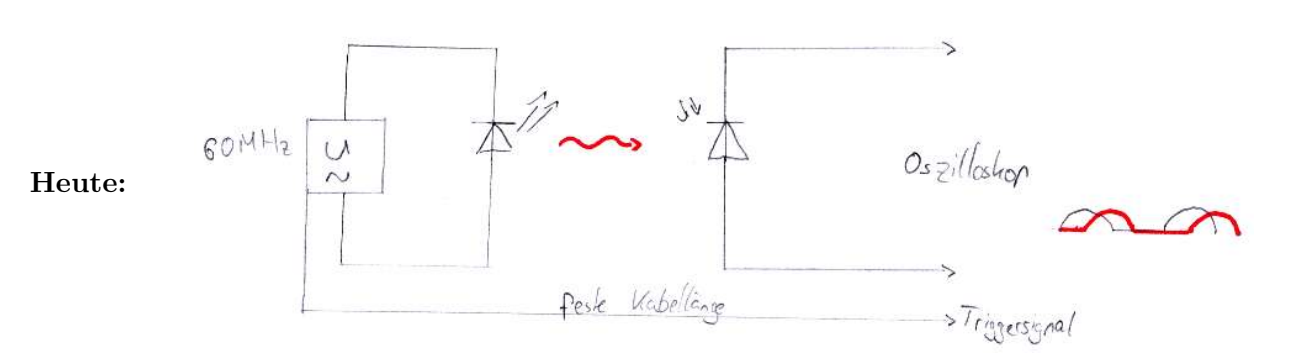

 $\textbf{Beobachtung:} \quad c_\text{Wasser} < c_\text{Luff}$  $\sqrt{\varepsilon_r}$ 

Vermutung: Wenn Licht eine EM–Welle ist, dann müsste f mit der Farbe zusammenhängen.

#### Denn:

$$
\varepsilon_r = 81
$$
 (bei Wasser) gilt bis  $f \approx 4 \cdot 10^8$  Hz   
\n $\varepsilon_r = 50$   $f \approx 10^{10}$  Hz   
\n $\varepsilon_r = 10$   $f \approx 10^{14}$  Hz

Bei Licht gilt<sup>2</sup>: :  $n_{\text{Wasser}} = \frac{4}{3} \Rightarrow f_{\text{Licht}} > 10^{14} \text{ Hz}$ 

Beobachtung:  $n_{\text{violet}} < n_{\text{rot}} \Rightarrow f_{\text{violet}} < f_{\text{rot}}$ 

2 gemessen im Labor

1802: Thomas Young mit dem Doppelspalt:  $f_{\text{violet}} > f_{\text{rot}}$ 

Erklärung: In der Nähe von Resonanzstellen steigt  $\varepsilon_r$ 

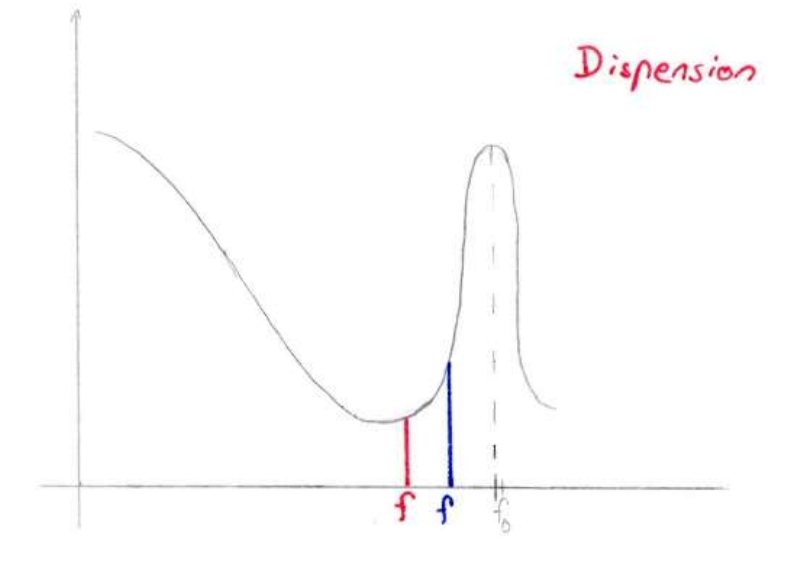

#### 1.8 Wellenlängenbestimmung mit dem Doppelspalt

Versuch: LASER mit monochromatischem<sup>3</sup> Licht belechtet einen Doppelspalt.

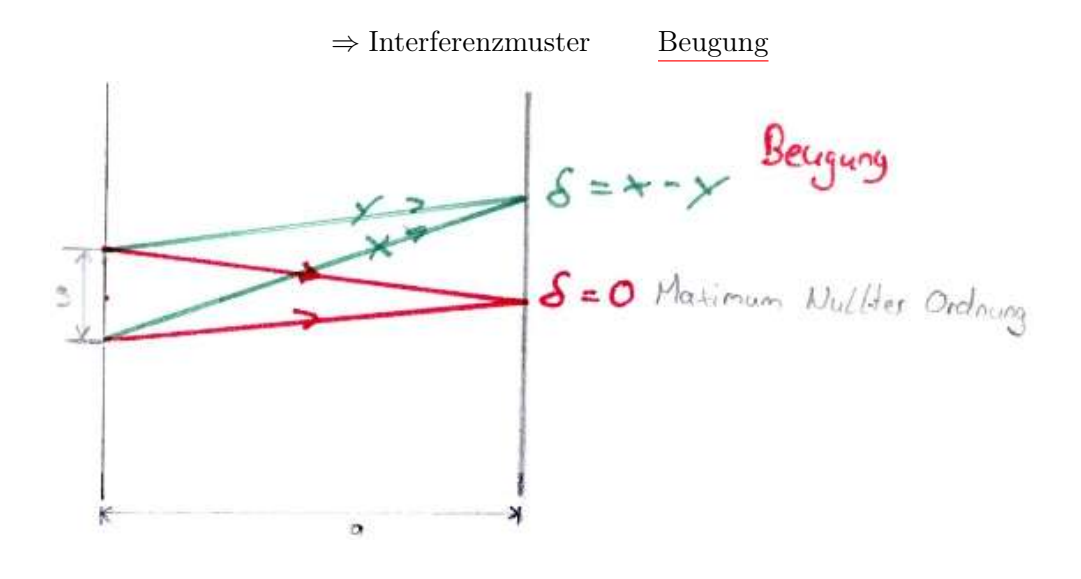

Maxima:  $\delta = k \cdot \lambda$   $k \in \mathbb{N}_0$ Minima:  $\delta = (2k+1) \cdot \frac{\lambda}{2}$ 2

3 einfarbigen

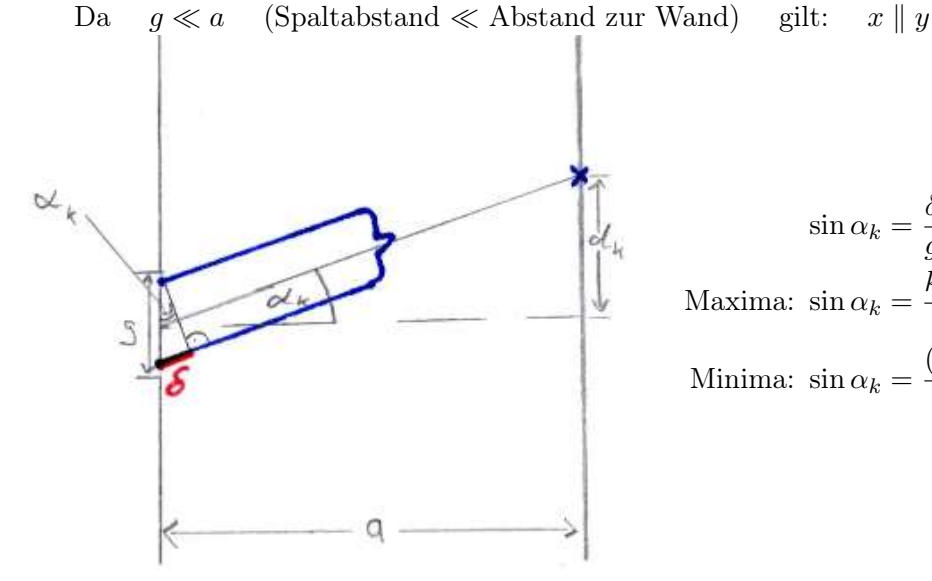

$$
\sin \alpha_k = \frac{\delta}{g} \quad ; \quad \tan \alpha_k = \frac{d_k}{a}
$$
  
Maxima: 
$$
\sin \alpha_k = \frac{k \cdot \lambda}{g} \qquad k \in \mathbb{N}_0
$$
  
Minima: 
$$
\sin \alpha_k = \frac{(2k+1) \cdot \lambda}{2g}
$$

1.8.1 Beispielrechung

 $a = 3 \text{ m}$   $g = 0.3 \text{ mm}$   $\lambda = 633 \text{ nm}$ 

Ges.:  $d_1$ 

$$
d_1 = a \cdot \tan \alpha_1 = a \cdot \tan \left( \arcsin \frac{\lambda}{g} \right)
$$
  
= 3 m \cdot \tan \left( \arcsin \frac{633 \cdot 10^{-9}}{3 \cdot 10^{-4}} \right)  
= 0,63 cm

Für $\alpha_k$ klein $\Rightarrow \tan \alpha_k \approx \sin \alpha_k$ Abstand benachbarter Maxima:

$$
d_{k+1} - d_k = a \cdot \tan \alpha_{k+1} - a \cdot \tan \alpha_k
$$

$$
= a \cdot \frac{(k+1)\lambda}{g} - a \cdot \frac{k \cdot \lambda}{g}
$$

$$
= \frac{a\lambda}{g}
$$

analog für die Minima

#### 1.8.2 Sichtbares Spektrum

$$
\underbrace{400\,\mathrm{nm}}_{\mathrm{violet}} < \lambda < \underbrace{800\,\mathrm{nm}}_{\mathrm{rot}}
$$

#### 1.8.3 Kohärentes Licht

LASER–Licht besteht aus parallelen, langen zusammenhängenden Wellenzügen

⇒ kohärentes Licht

Glühlicht besteht aus kurzen nicht zusammenhängenden Wellenzügen

### $\Rightarrow$  in<br>kohärentes Licht

Mit einem Spalt wird eine Glühlampge näherungsweise zu einer kohärenten Lichtquelle.

#### 1.9 Das optische Gitter

Nachteile des Doppelspalts: Eine gewöhnliche Lichtquelle erzeugt nur sehr lichtschwache, unscharfe Muster.

Versuch mit Gitter (Mehrfachspalt): Es entstehen scharfe helle Maxima.

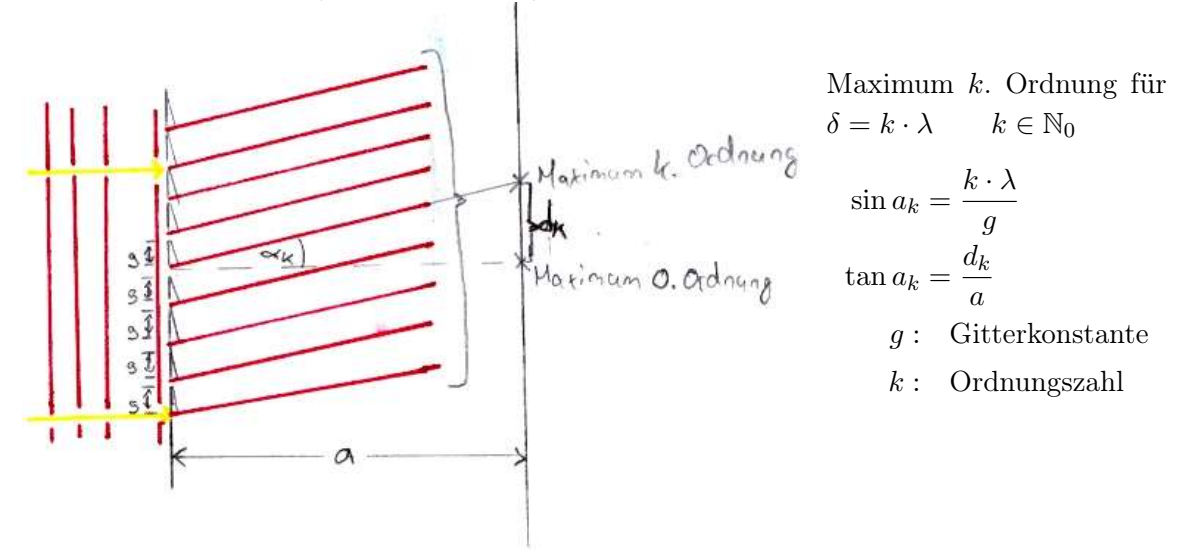

#### 1.9.1 Raum zwischen den Maxima:

Mit wachsender Spaltzahl treten zwischen den Hauptmaxima immer mehr Minima und Nebenmaxima auf.

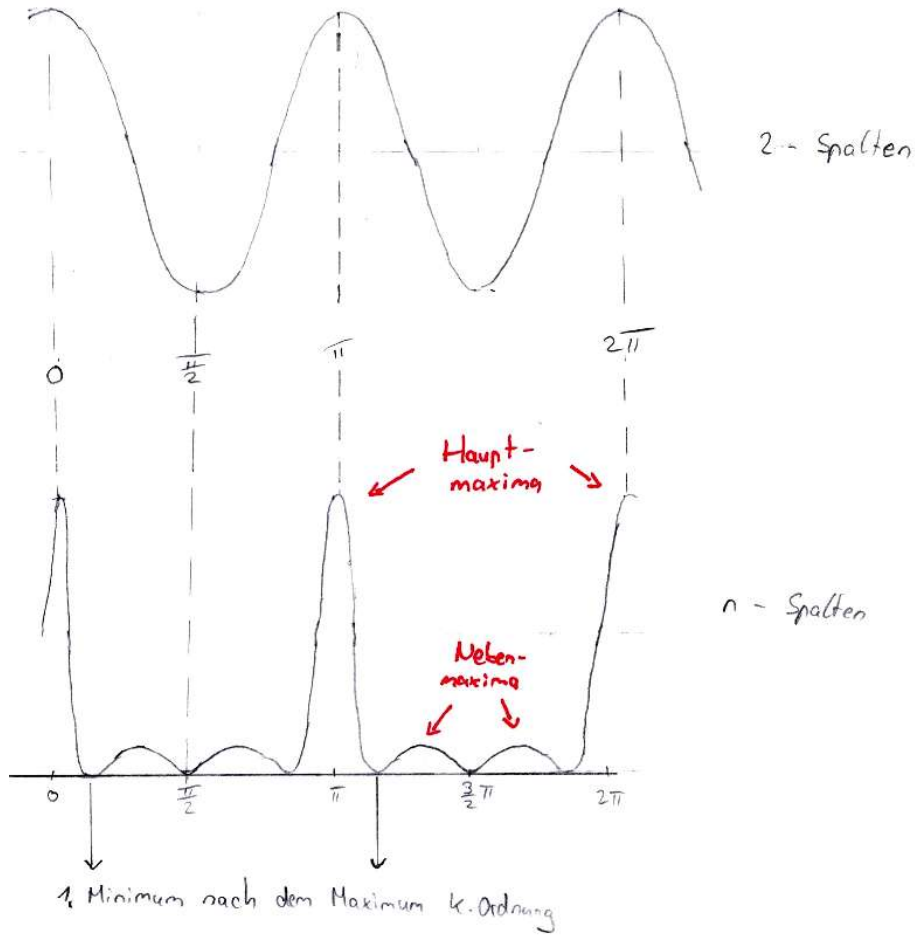

#### Berechnung des 1. Minimum nach dem Maximum k. Ordnung

Spaltenanzahl:  $n = 100$ 

 $\delta = k \cdot \lambda + \frac{\lambda}{10}$  $\frac{1}{100}$  Gangunterschied benachbarter Strahlen Strahl 1 und 51:  $\delta_{1,51} = 50 \cdot k \cdot \frac{\lambda}{2}$  $\frac{\pi}{2} \Rightarrow$  Auslöschung  $\delta_{2,52} = 50 \cdot k \cdot \frac{\lambda}{2}$ 2 . . .  $\delta_{50;100} = 50 \cdot k \cdot \frac{\lambda}{2}$ 2

**Allgemein:** Für  $\delta = k \cdot \lambda + \frac{\lambda}{n}$  $\frac{\lambda}{n}$  erhält man das 1. Minimum nach dem Hauptmaximum k. Ordnung.

$$
n \uparrow \Rightarrow \text{ scharfe Hauptmaxima}
$$

#### 1.9.2 Auflösungvermögen des Gitters

Wann erkennt man beide Maxima zweier benachbarter Wellenlängen  $\lambda$  und  $\lambda$ <sup>'</sup>? Das Maximum k. Ordnung von  $\lambda'$  muss im 1. Minimum von  $\lambda$  liegen.

Maximum k. Ordnung von  $\lambda$ :  $\sqrt[k]{\mathbb{k}}$   $k \cdot \lambda - \frac{\lambda}{n}$  $\frac{\lambda}{n}$  bis  $k \cdot \lambda + \frac{\lambda}{n}$  $\overline{n}$  $\Rightarrow$   $k \cdot \lambda' \leq k\lambda - \frac{\lambda}{2}$ n  $k(\lambda' - \lambda) \leq -\frac{\lambda}{\lambda}$ n  $k(\lambda - \lambda')$  $\overline{\Delta\lambda}$  $Δλ$  $\geq \frac{\lambda}{\lambda}$ n  $k \cdot \lambda' \geq k\lambda + \frac{\lambda}{\lambda}$ n  $k(\lambda' - \lambda)$  $\alpha$  $Δλ$  $\geq \frac{\lambda}{\lambda}$ n

$$
\Delta\lambda \geq \frac{\lambda}{k \cdot n}
$$

#### 1.9.3 Gitterspektren

Ein beleuchteter Spalt wird mit einer Linse als paralleles Lichtbündel auf ein Gitter abgebildet. (Kohärenzbedingung)

Die Maxima haben die Gestalt des Spalts ⇒ Spektrallinie

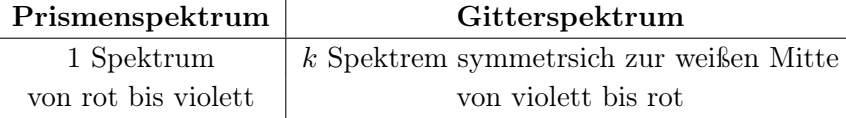

#### 1.9.4 Laserlicht trifft auf Lycopodium

Lycopodium: polykristallines Gitter Maxima sind konzentrische Kreise

#### 1.9.5 Der optische Weg

Optischer Weg:  $n \cdot d$ |{z} Brechungszahl d |{z} geometrischer Weg

#### 1.10 Der Einzelspalt

Versuch: Laserlicht  $\rightarrow$  Einzelspalt

Beobachtung: Je enger der Spalt umso mehr "fließt" der Lichtfleck auf dem Schirm auseinander. Schließlich erkennt man ein Interferenzmuster.

Nach Huygens ist jeder Punkt der Spaltöffnung Ausgangspunkt einer Elementarwelle.

#### 1.10.1 Woher kommen die Minima?

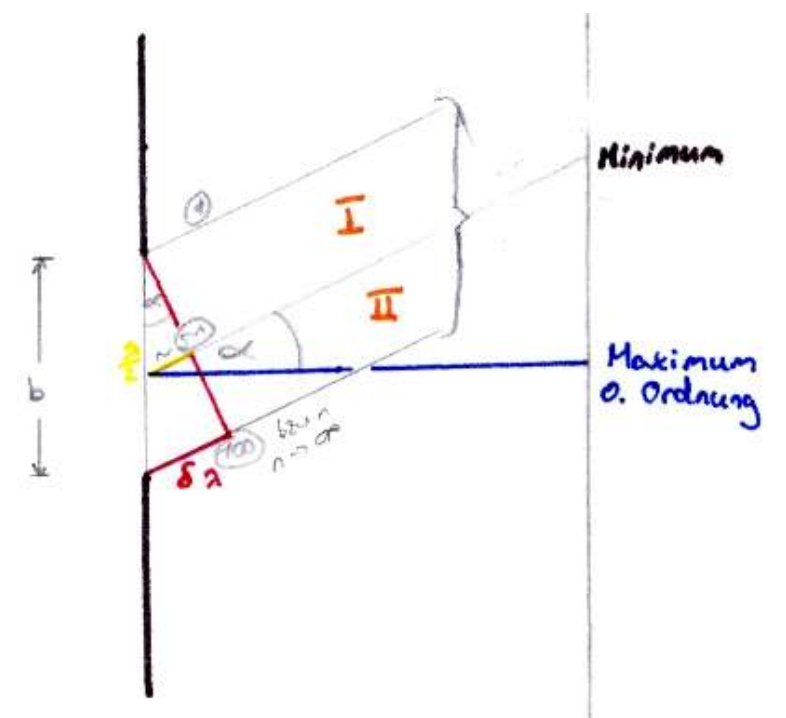

Gangunterschied benachbarter Strahlen:  $\frac{\lambda}{n}$  z.B.  $\frac{\lambda}{100}$ 

 $\Rightarrow$  Gangunterschied zwischen den äußeren Wellen 99  $\frac{36}{100}\lambda = 0.99\lambda$  (*n* = 100)  $\delta = \frac{999}{1000}$  $\frac{366}{1000}$  $\lambda = 0,999\lambda$   $(n = 1000)$ 

$$
\delta = \lambda \qquad (n = \infty)
$$

 $n = 100$  Welle 1 und 51 haben den Gangunterschied  $\frac{\lambda}{2}$ Welle 2 und 52 haben den Gangunterschied $\frac{\lambda}{2}$ usw.

Allgemein Jeder Strahl aus I findet in II einen Partner mit Gangunterschied  $\frac{\lambda}{2}$ 

Minima für:

$$
\delta = k \cdot \lambda \qquad k \in \mathbb{N} \backslash \{0\}
$$

$$
(k = 0: \text{Maximum } 0. \text{ Ordinary})
$$

Winkel unter denen Minima beobachtet werden:

$$
\sin \alpha_k = \frac{k \cdot \lambda}{b} \qquad k \in \mathbb{N} \setminus \{0\}
$$

$$
\delta_{max} < b
$$

$$
k \cdot \lambda < b
$$

$$
k < \frac{b}{\lambda}
$$

#### 1.11 Zeigerdiagramm und Interferenz

Elementarwellen, die an einem Punkt interferieren, können als Überlagerung sinusförmiger Wellen, also mit Zeigern dargestellt werden.

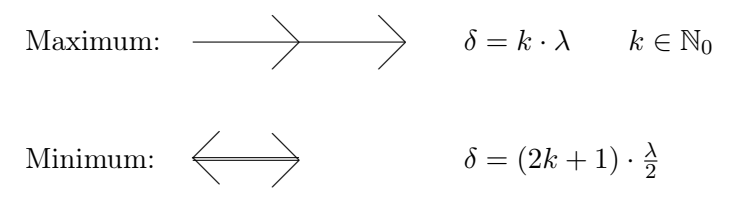

Die Intensität I ist proprtional zum Quadrat der Amplitude A.

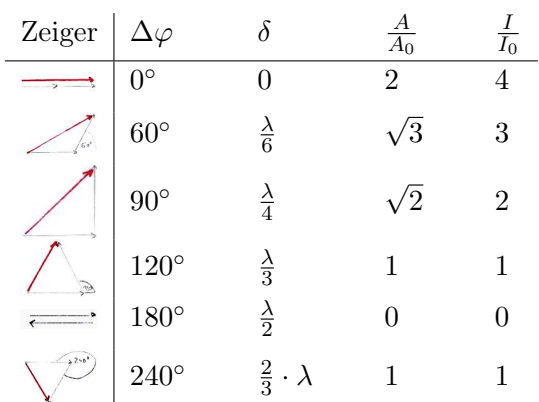

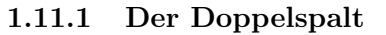

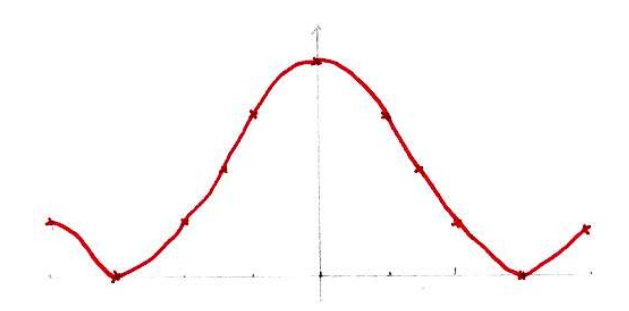

# 1.11.2 Der Dreifachspalt

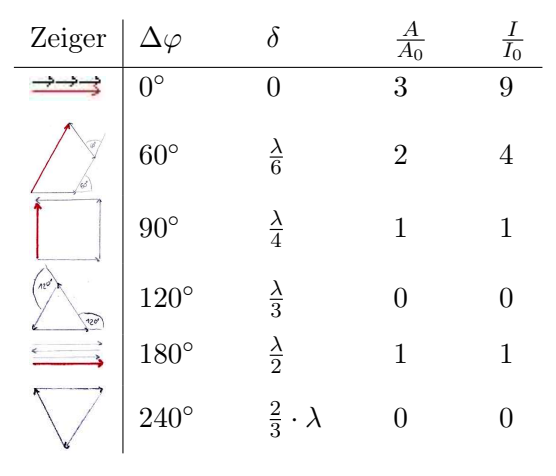

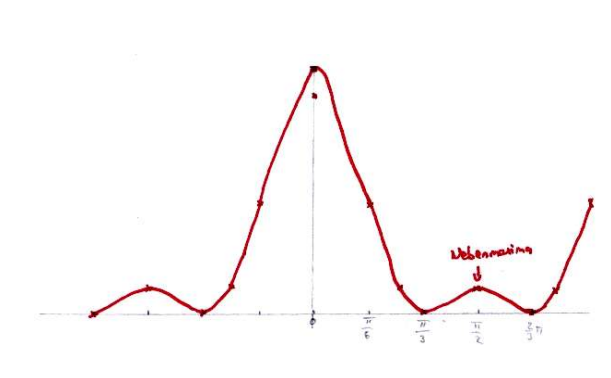

# 1.11.3 Der Einzelspalt

 $\delta$  sei der Gangunterschied der Randstrahlen.

Minima:  $\delta = k \cdot \lambda$  k  $\in \mathbb{N} \backslash \{0\}$ 

Gesamtintensität:  $I_0 \sim A_0^2$ 

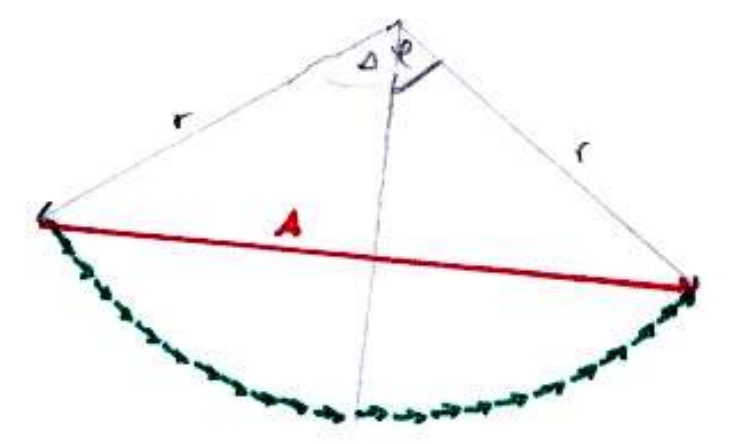

$$
\sin\left(\frac{\Delta\varphi}{2}\right) = \frac{\frac{A}{2}}{r}
$$

$$
A = 2r\sin\left(\frac{\Delta\varphi}{2}\right)
$$

$$
A = \frac{2A_0}{\Delta\varphi} \cdot \sin\left(\frac{\Delta\varphi}{2}\right)
$$

$$
I \sim \left(\frac{2A_0}{\Delta\varphi} \cdot \sin\left(\frac{\Delta\varphi}{2}\right)\right)^2
$$

$$
I \sim \frac{\sin^2 x}{x^2}
$$

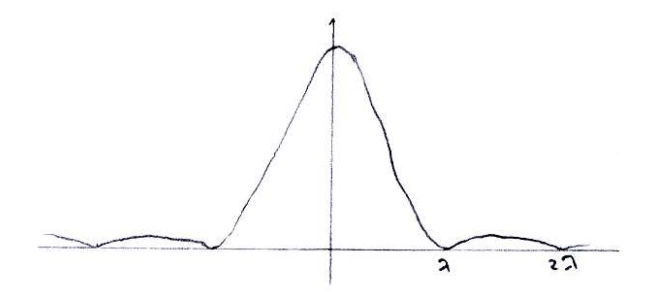

1.11.4 Einzelspalt und Gitter

Jeder Spalt des Gitters erzeugt das Beugungsbild des Einzelspalts auf dem Schirm. Diese Beugungsbilder liegen durch ihren geringen Abstand fast am selben Ort und überlagern sich zum Beugungsbild des Gitters.

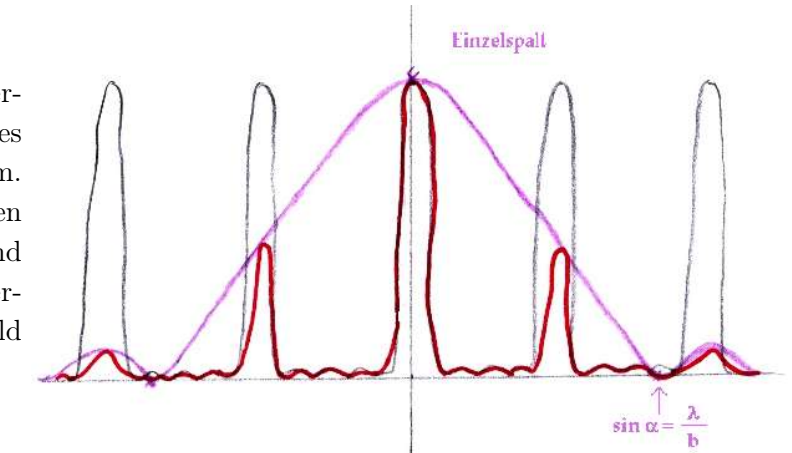

Wie viele Hauptmaxima des Gitters liegen zwischen den beiden 1. Minima des Spalts?

1. Minimum: Hauptmaxima:

$$
\Rightarrow \sin \beta_k < \sin \alpha
$$
\n
$$
\Rightarrow \sin \beta_k < \sin \alpha
$$
\n
$$
\frac{\beta_k < \alpha}{g} < \frac{\lambda}{b}
$$
\n
$$
k < \frac{g}{b}
$$

λ b

 $k \cdot \lambda$ 

für  $-90^{\circ} <$  Winkel  $< 90^{\circ}$ 

 $k \in \mathbb{N}_0$ 

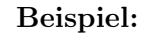

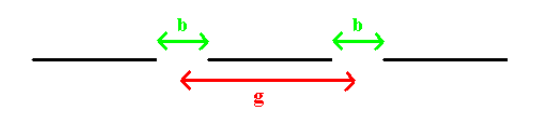

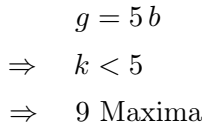

#### 1.11.5 Strahlenoptik als Grenzfall der Wellenoptik

Beleuchtet man einen Spalt mit  $b \gg \lambda$  so entsteht ein scharfes durch Schatten begrenztes Bild des Spalts.

Die Minima liegen sehr eng an der hellen Mitte und bilder den Schatten.

 $\sin \alpha_1 = \frac{\lambda}{b}$  $\frac{\lambda}{b} \approx 0 \Rightarrow \alpha_1 \approx 0^{\circ}$  $\alpha_2 \approx 0^\circ$  $\alpha_3 \approx 0^\circ$ 

Merke: Sind Öffnungen oder Körper groß gegenüber  $\lambda$ , so kann Strahlenoptik verwendet werden.

#### 1.12 Röntgenstrahlen und Interferenz an Kristallen

1895 – Röntgen:  $e^-$ -Strahlen treffen auf Anode  $\Rightarrow$  Röntgenstrahlen

1914 – Max von Laue: Röntgenstrahlen sind EM–Wellen sehr hoher Frequenz ⇒ Beugung an Kristallgittern (Nobelpreis)

1925 – Compton: Streifender Einfall am Gitter

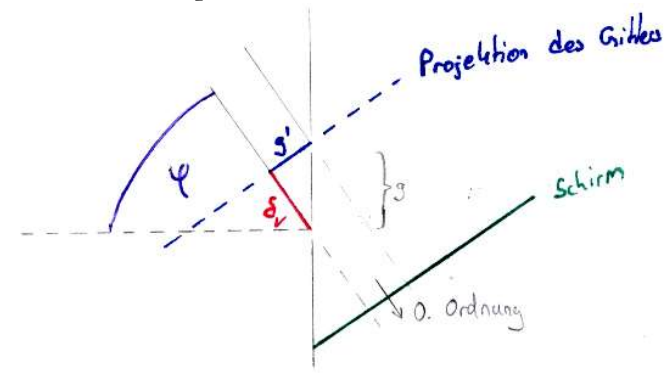

 $g' = g \cdot \cos \varphi$ aus  $\varphi \to 90^{\circ}$  folgt  $g' \to 0$ Beobachtung:  $\lambda \approx 100 \text{ pm}$  bis 1 nm

# 1.12.1 Drehkristallmethode

1915: W. H. Bragg (1862–1942) W. L. Bragg (1890–1971)  ${\it NaCl}-$ Kristall bildet ein Gitter mit Netzebenen

Die Gitterbausteine schwingen kohärent mit der einfallenden Welle mit

 $\Rightarrow$  Elementarwellen

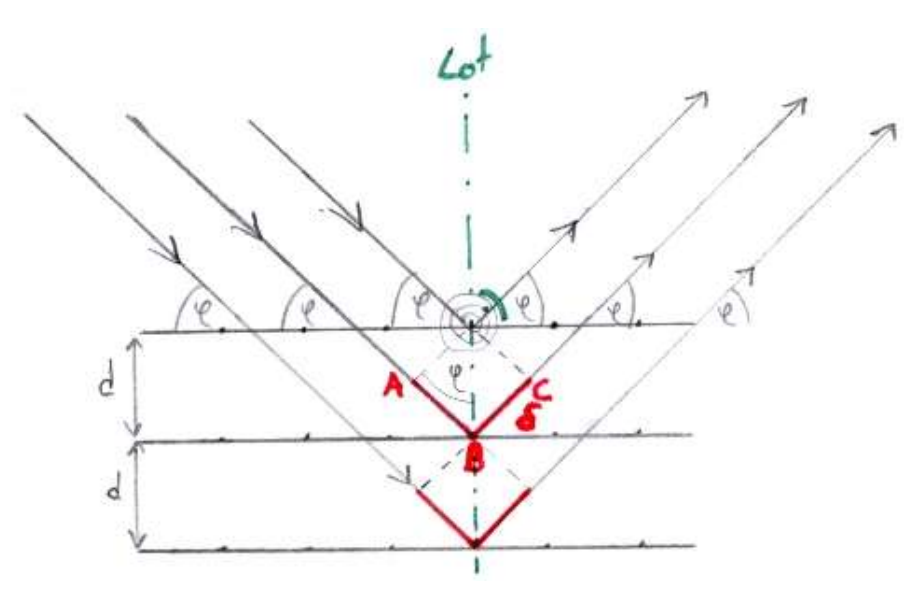

konstruktive Interferenz für

$$
\delta = k \cdot \lambda
$$
  
\n
$$
\delta = \overline{AB} + \overline{BC} = 2\overline{AB} = 2 \cdot d \cdot \sin \varphi
$$
  
\n
$$
k \lambda = 2 d \sin \varphi
$$
  
\n
$$
k \in \mathbb{N} \setminus \{0\}
$$
  
\n
$$
k \in \mathbb{N} \setminus \{0\}
$$

4

 $\mathrm{^4Lastfootnote}$